#### **bbox filter doesn't work applied on a WFS datasource**

*2014-02-09 09:19 AM - Salvatore Larosa*

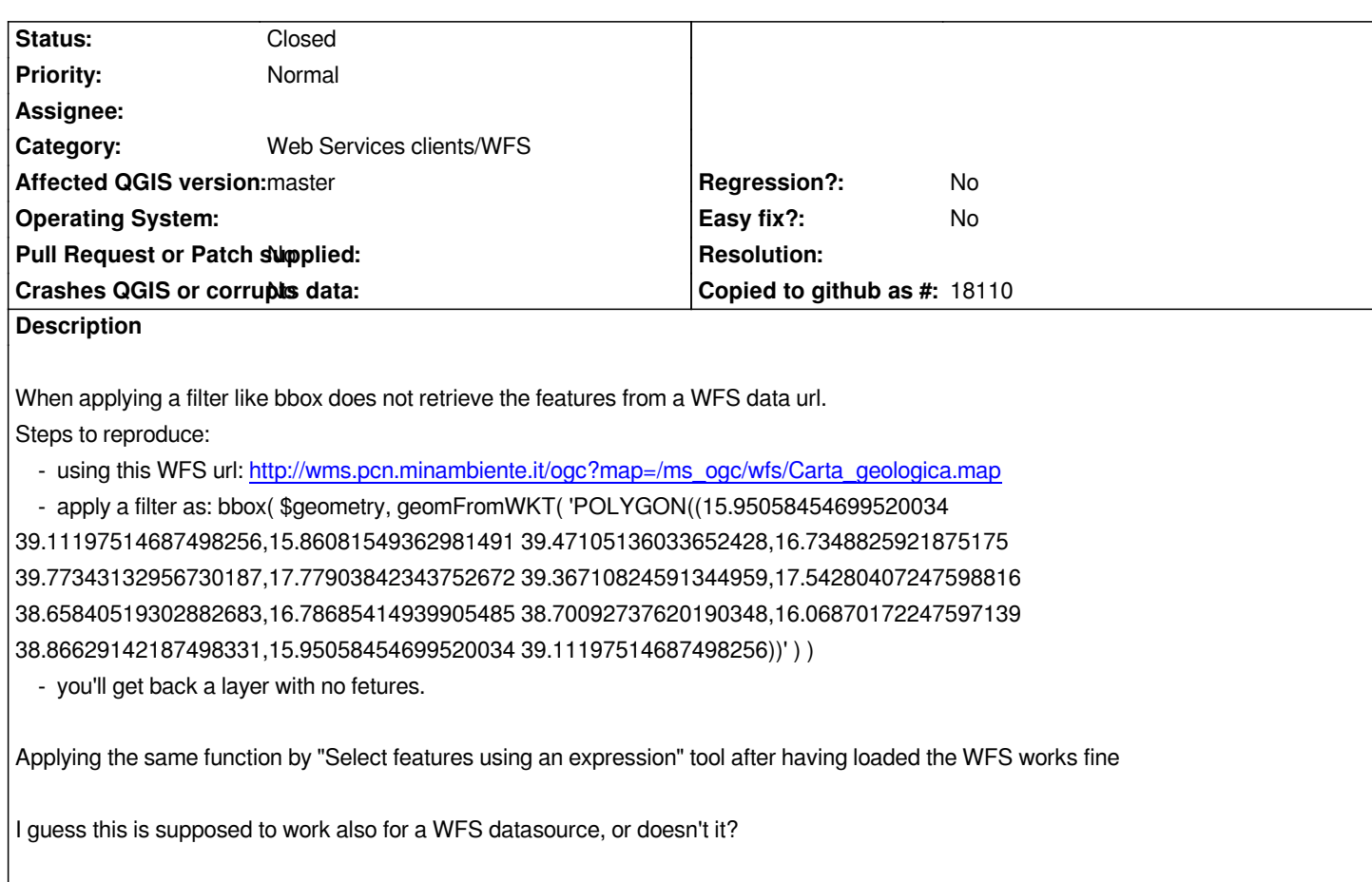

## **Associated revisions**

### **Revision ba47c9fe - 2014-02-16 10:32 AM - Martin Dobias**

*Fix #9520 (bbox filter doesn't work applied on a WFS datasource)*

*Currently the bbox must have syntax bbox(\$geometry, geomFromWKT('...'))*

# **History**

# **#1 - 2014-02-16 01:33 AM - Martin Dobias**

*- Status changed from Open to Closed*

*Fixed in changeset commit:"ba47c9feb62ecaa102d16eff8ac61363047e51f1".*